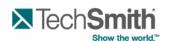

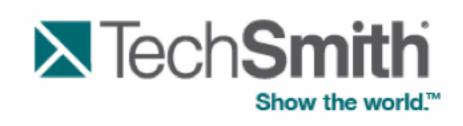

# and Section 508

Show Your World™

ATECH SMITH® WHITE PAPER

June 2012

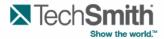

# TechSmith Corporation and Section 508 © 2008, 2012 TechSmith Corporation All Rights Reserved

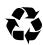

Printed on recycled paper.
Printed in the United States of America.

The information contained in this document is proprietary and confidential to TechSmith Corporation (TechSmith®).

No part of this document may be reproduced or transmitted in any form or by any means, electronic or mechanical, including photocopying and recording, for any purpose without the express written permission of TechSmith.

Camtasia, Camtasia Audio Editor, Camtasia Recorder, Camtasia MenuMaker, Camtasia Player, Camtasia Theater, Camtasia Studio, Show The World, Show Your World, Snagit, and TechSmith are registered marks or marks of TechSmith Corporation in the U.S. and/or other countries. This list is not a comprehensive list of all TechSmith Corporation marks. The absence of a name/mark or logo in this notice does not constitute a waiver of any intellectual property rights that TechSmith Corporation has established in any of its product, feature or service names/marks or logos. All other marks are the property of their respective owners.

This document is subject to change without notice, and TechSmith\_does not warrant that the material contained in this document is error-free. If you find any problems with this document, please report them to TechSmith in writing.

This document contains or may contain statements of future direction concerning possible functionality for TechSmith's software products and technology. All functionality and software products will be available for license and shipment from TechSmith\_only if and when generally commercially available. TechSmith disclaims any express or implied commitment to deliver functionality or software unless or until actual shipment of the functionality or software occurs. The statements of possible future direction are for information purposes only and TechSmith\_makes no express or implied commitments or representations concerning the timing and content of any future functionality or releases.

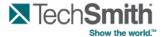

#### **Document Purpose and Scope**

This document discusses how TechSmith has addressed and is continuing to address Section 508 compliance within its software applications. It is written for a non-technical audience and is intended to provide a high-level overview and roadmap, rather than an in-depth technical dissertation.

This paper contains the following sections:

| Background Information on Section 508 and Softwa | re Accessibility 3 |
|--------------------------------------------------|--------------------|
| Voluntary Product Accessibility Template® (VPAT™ | ")                 |

### **Background Information on Section 508 and Software Accessibility**

On December 21, 2001 the Architectural and Transportation Barriers Compliance Board (Access Board) issued final accessibility standards for electronic and information technology covered by section 508 of the Rehabilitation Act Amendments of 1998 which were effective on February 20, 2001. The Access Board published standards setting forth a definition of electronic and information technology and the technical and functional performance criteria necessary for such technology to comply with section 508. Section 508 requires that when Federal agencies develop, procure, maintain, or use electronic and information technology, they shall ensure that the electronic and information technology allows Federal employees with disabilities to have access to and use of information and data that is comparable to the access to and use of information and data by Federal employees who are not individuals with disabilities, unless an undue burden would be imposed on the agency. Section 508 also requires that individuals with disabilities, who are members of the public seeking information or services from a Federal agency, have access to and use of information and data that is comparable to that provided to the public who are not individuals with disabilities, unless an undue burden would be on the agency.

TechSmithhas made significant enhancements to our products that improve the accessibility of the TechSmithsoftware. This was done with the intent to enable agencies to be compliant with the Section 508 standards.

TechSmith offers the following background information to help our customers understand the accessibility features of our software, including Camtasia® Recorder™, Camtasia Studio®, Camtasia® MenuMaker™, Camtasia Player™, and Camtasia® Theater™ software programs, in the context of the Section 508 standards. This document is not intended to be a certification of compliance.

A portion of the functionality of TechSmith's software products is derived from third party libraries. In cases where the current libraries are not completely 508 compliant, TechSmithis working closely with the third party vendors to insure full compatibility in future releases.

The document contains subsets of the Electronic and Information Technology Accessibility Standards as published in 36 CFR Part 1194 (§§ 1194.21 - Software Applications and Operating Systems and § 1194.22 Web-based Intranet and Internet Information and Applications) and provides an analysis of TechSmith'sproducts as related to these standards.

#### **TechSmith's Voluntary Product Accessibility Templates®( VPAT™)**

This section provides specific compliance information for most of the TechSmith's current software products. These include Snaglt® Camtasia Recorder, Camtasia Studio, Camtasia MenuMaker, Camtasia Player, Camtasia Audio Editor™, and Camtasia Theater software programs. The information is provided in industry standard voluntary product accessibility template tables. The following VPAT tables are provided.

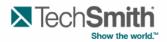

| Camtasia Recorder VPAT                          | 5  |
|-------------------------------------------------|----|
| Camtasia Player VPAT                            | 9  |
| Camtasia MenuMaker VPAT                         |    |
| Camtasia Studio VPAT                            | 16 |
| TechSmith Smart Player VPAT                     | 20 |
| Section 1194.31 Functional Performance Criteria |    |

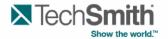

#### **Camtasia Recorder VPAT**

The following table indicates the current 508 section1194.21 compatibility of Camtasia Recorder software. In-house evaluation has been performed using the Job Access with Speech (JAWS) interface.

| Camtasia Recorder -                                                                                                    | · § 1194.21 Softv | ware Applications and Operating Systems                                                                                                    |
|----------------------------------------------------------------------------------------------------|-------------------|----------------------------------------------------------------------------------------------------|
| Criteria                                                                                                    | Compliance        | Remarks and explanations                                                                                                    |
| (a) Keyboard Access: When software is designed to run on a system that has a                                                                                                    | Partial           | Full Screen -This option cannot be selected with the keyboard.                                                                                                    |
| keyboard, product functions shall be executable from a keyboard where the function itself or the result of performing a function can be discerned textually.                                                                                                    |                   | Custom - Dimensions may be entered in manually with a keyboard however adjusting the dimensions to a particular area requires the use of Mouse KeysDoing dual monitor recordings requires the use of Mouse Keys to manually select the region. |
|                                                                                                    |                   | Select Area to Record - User can enable select area to record option but cannot select the region with the keyboard.                                                                                                    |
|                                                                                                    |                   | Webcam Format Settings Dialog The options in this dialog box are not selectable by the keyboard.                                                                                                    |
|                                                                                                    |                   | Camera -Seeing an enlarged camera preview window cannot be done with a keyboard and can only be done with a mouse.                                                                                                    |
|                                                                                                    |                   | During Recording -The audio volume level can be Increased/decreased with the keyboard. But it is hard to tell when the audio is in focus to be able to change it.                                                                              |
|                                                                                                    |                   | Recorder Preview -The video controls cannot be selected with a keyboard, but can be done with Mouse Keys.                                                                                                    |
| (b) Accessibility Features: Applications shall not disrupt or disable activated features of other products that are identified as accessibility features, where those features are developed and documented according to industry standards. Applications also shall not | Full              | Testing of Camtasia Recorder has not indicated that the product will disrupt or disable accessibility features of other products or operating systems.                                                                                         |

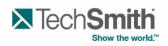

| allowing on allocations of the fi                                                                                                    |                                      |                                                                                                    |
|----------------------------------------------------------------------------------------------------|--------------------------------------|----------------------------------------------------------------------------------------------------|
| disrupt or disable activated features of any operating system that are identified as accessibility features where the application programming interface for those accessibility features has been documented by the manufacturer of the operating system and is available to the product developer.  (c) On-screen focus and tracking:                | Not<br>Supported                     | Select Area - Only the boxes in dimension show focus when                                                                                                    |
| A well-defined on-screen indication of the current focus shall be provided that moves among interactive interface elements as the input focus changes. The focus shall be programmatically exposed so that assistive technology can track focus and focus changes Focus is programmatically exposed through the Microsoft Active Accessibility (MSAA) | Supported                            | tabbed through.  Recorded Inputs  -The volume meter can be tabbed to however there is no indication that it has current focus.  During Recording  -The volume meter can be tabbed to however there is no indication that it has current focus.  Recording Preview  -Nothing in recorder preview shows focus. Focus cannot be given by tabbing.  Help Screen  -When you open the help screen it is not given focus. You can get around this by using alt + tab and selecting the help dialog. |
| (d) Information about user interface elements: Sufficient information about a user interface element including the identity, operation and state of the element shall be available to assistive technology. When an image represents a program element, the information conveyed by the image must also be available in text.                         | Not<br>Supported                     | -Most interactive elements are not read/defined by JAWS  -Most check boxes, spin boxes and sliders are not correctly read out by JAWS  ***Important Note*** -The recorder preview window which opens up as a result of making any kind of recording is not compliant. None of the buttons are recognized by JAWS.                                                                                                    |
| (e) Consistent meaning of images: When bitmap images are used to identify controls, status indicators, or other programmatic elements, the meaning assigned to those images shall be consistent throughout an application's                                                                                                    | Supported<br>with minor<br>exception | During Recording -During a recording, the Pause and Resume recording button use the same image however textual information is provided to show the intention of the button.                                                                                                    |

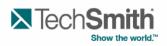

| performance.                    |            |                                                          |
|---------------------------------|------------|----------------------------------------------------------|
| (f) Availability of textual     | Not        | Tools Options                                            |
| information:                    | Supported  | -Most textual information is not read by JAWS.           |
| Textual information shall be    |            |                                                          |
| provided through operating      |            |                                                          |
| system functions for            |            |                                                          |
| displaying text. The minimum    |            |                                                          |
| information that shall be       |            |                                                          |
| made available is text          |            |                                                          |
| content, text input caret       |            |                                                          |
| •                               |            |                                                          |
| location, and text attributes.  | Partial    | The Camtonia Recorder main application is drawn          |
| (g) Contrast and color          | Partial    | The Camtasia Recorder main application is drawn          |
| settings:                       |            | with custom colors and graphics that do not follow       |
| Applications shall not          |            | system colors or contrast settings. Other dialogs        |
| override user selected          |            | used in Recorder do follow system color and contrast     |
| contrast and color selections   |            | settings.                                                |
| and other individual display    |            |                                                          |
| attributes.                     |            |                                                          |
| (h) Animation:                  | Supported  | Recorder                                                 |
| When animation is displayed,    | with minor | -Animation from turning off/on Camera and Audio          |
| the information shall be        | exceptions | device as well as toggling between full screen and       |
| displayable in at least one     |            | custom settings cannot be turned off.                    |
| non-animated presentation       |            | During Recording                                         |
| mode at the option of the       |            | -Animation from the Screen Draw button cannot be         |
| user.                           |            | turned off.                                              |
|                                 |            |                                                          |
| (i) Color Coding:               | Full       | The Camtasia Recorder user interface does not use        |
| Color coding shall not be       |            | color as the only means of conveying information,        |
| used as the only means of       |            | indicating an action, prompting a response, or           |
| conveying information,          |            | distinguishing a visual element.                         |
| indicating an action,           |            |                                                          |
| prompting a response, or        |            |                                                          |
| distinguishing a visual         |            |                                                          |
| element.                        |            |                                                          |
| (j) Variety of color            | Full       | The color selections in CamtasiaRecorder are             |
| selections:                     |            | completely user settable. Any shade available on         |
| When a product permits a        |            | their hardware is available as a software selection as   |
| user to adjust color and        |            | well.                                                    |
| contrast settings, a variety of |            |                                                          |
| color selections capable of     |            |                                                          |
| producing a range of contrast   |            |                                                          |
| levels shall be provided.       |            |                                                          |
| (k) Flash or blink              | Full       | Camtasia Recorder blinks the capture area and the        |
| frequency:                      |            | tray icon when it is currently in record mode. It blinks |
| Software shall not use          |            | at a rate of approx. 1HZ and is therefore in             |
| flashing or blinking text,      |            | compliance.                                              |
| objects, or other elements      |            |                                                          |
| having a flash or blink         |            |                                                          |
| frequency greater than 2 Hz     |            |                                                          |
| and lower than 55 Hz.           | i          |                                                          |

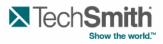

| (I) Interaction with           | Not       | Tools Options                                         |
|--------------------------------|-----------|-------------------------------------------------------|
| electronic forms:              | Supported | -Most information required to make selections in this |
| When electronic forms are      |           | area are not recognized by JAWS                       |
| used, the form shall allow     |           | ·                                                     |
| people using assistive         |           |                                                       |
| technology to access the       |           |                                                       |
| information, field elements,   |           |                                                       |
| and functionality required for |           |                                                       |
| completion and submission      |           |                                                       |
| of the form, including all     |           |                                                       |
| directions and cues.           |           |                                                       |

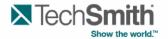

### Camtasia Player® VPAT

The following table indicates the current 508 section1194.21 compatibility of Camtasia Player® software. In-house evaluation has been performed using the Job Access with Speech (JAWS) interface

| Criteria                                                                                                    | Compliance                            | Remarks and explanations                                                                                                    |
|----------------------------------------------------------------------------------------------------|---------------------------------------|----------------------------------------------------------------------------------------------------|
| (a) Keyboard Access: When software is designed to run on a system that has a keyboard, product functions shall be executable from a                                                                                                    | Supported<br>with minor<br>exceptions | About Camtasia Player  - The link to the TechSmith website is not accessible by the keyboard                                                         |
| keyboard where the function itself or the result of performing a function can be discerned textually.                                                                                                    |                                       |                                                                                                    |
| (b) Accessibility Features: Applications shall not disrupt or disable activated features of other products that are identified as accessibility features, where those features are developed and documented according to industry standards. Applications also shall not disrupt or disable activated features of any operating system that are identified as accessibility features where the application programming interface for those accessibility features has been documented by the manufacturer of the operating system and is available to the product developer. | Full                                  | Testing of Camtasia Player has not indicated that the product will disrupt or disable accessibility features of other products or operating systems. |
| (c) On-screen focus and tracking: A well-defined on-screen indication of the current focus shall be provided that moves among interactive interface elements as the input focus changes. The focus shall be programmatically exposed so that assistive technology can track focus and focus                                                                                                    | Not<br>Supported                      | -The main focus stays constant on the player window and does not shift.                                                                              |

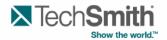

| shangaa Faaya ia                                                                                                    |                                             |                                                                                                    |
|----------------------------------------------------------------------------------------------------|---------------------------------------------|----------------------------------------------------------------------------------------------------|
| changes Focus is                                                                                                    |                                             |                                                                                                    |
| programmatically exposed                                                                                                    |                                             |                                                                                                    |
| through the Microsoft Active                                                                                                    |                                             |                                                                                                    |
| Accessibility (MSAA)                                                                                                    |                                             |                                                                                                    |
| (d) Information about user                                                                                                    | Partial                                     | Main Interface                                                                                                    |
| interface elements:                                                                                                    |                                             | -Some interactive elements are not read/defined by                                                                                                    |
| Sufficient information about a                                                                                                    |                                             | JAWS                                                                                                    |
| user interface element                                                                                                    |                                             |                                                                                                    |
| including the identity,                                                                                                    |                                             |                                                                                                    |
| operation and state of the                                                                                                    |                                             |                                                                                                    |
| element shall be available to                                                                                                    |                                             |                                                                                                    |
| assistive technology. When                                                                                                    |                                             |                                                                                                    |
| an image represents a                                                                                                    |                                             |                                                                                                    |
| program element, the                                                                                                    |                                             |                                                                                                    |
| information conveyed by the                                                                                                    |                                             |                                                                                                    |
| image must also be available                                                                                                    |                                             |                                                                                                    |
| in text.                                                                                                    |                                             |                                                                                                    |
| (e) Consistent meaning of                                                                                                    | Full                                        | The Camtasia Player user interface consistently                                                                                                    |
| images:                                                                                                    |                                             | uses bitmap images to identify controls, status                                                                                                    |
| When bitmap images are                                                                                                    |                                             | indicators or other programmatic elements.                                                                                                    |
| used to identify controls,                                                                                                    |                                             | indicators of other programmatic clements.                                                                                                    |
| status indicators, or other                                                                                                    |                                             |                                                                                                    |
| programmatic elements, the                                                                                                    |                                             |                                                                                                    |
| meaning assigned to those                                                                                                    |                                             |                                                                                                    |
| images shall be consistent                                                                                                    |                                             |                                                                                                    |
| _                                                                                                    |                                             |                                                                                                    |
| I throughout an application's                                                                                                    |                                             |                                                                                                    |
| throughout an application's                                                                                                    |                                             |                                                                                                    |
| performance.                                                                                                    | Supported                                   | Main Interface                                                                                                    |
| performance. (f) Availability of textual                                                                                                    | Supported                                   | Main Interface  The status has information is not expected to IAWS                                                                                                    |
| performance.  (f) Availability of textual information:                                                                                                    | with minor                                  | -The status bar information is not exposed to JAWS,                                                                                                    |
| performance.  (f) Availability of textual information:  Textual information shall be                                                                                                    |                                             | -The status bar information is not exposed to JAWS, e.g. movie playback state and elapsed time/movie                                                                                                    |
| performance.  (f) Availability of textual information:  Textual information shall be provided through operating                                                                                                    | with minor                                  | -The status bar information is not exposed to JAWS,                                                                                                    |
| performance.  (f) Availability of textual information:  Textual information shall be provided through operating system functions for                                                                                                    | with minor                                  | -The status bar information is not exposed to JAWS, e.g. movie playback state and elapsed time/movie                                                                                                    |
| performance.  (f) Availability of textual information: Textual information shall be provided through operating system functions for displaying text. The minimum                                                                                                    | with minor                                  | -The status bar information is not exposed to JAWS, e.g. movie playback state and elapsed time/movie                                                                                                    |
| performance.  (f) Availability of textual information: Textual information shall be provided through operating system functions for displaying text. The minimum information that shall be                                                                                                    | with minor                                  | -The status bar information is not exposed to JAWS, e.g. movie playback state and elapsed time/movie                                                                                                    |
| performance.  (f) Availability of textual information: Textual information shall be provided through operating system functions for displaying text. The minimum information that shall be made available is text                                                                                                    | with minor                                  | -The status bar information is not exposed to JAWS, e.g. movie playback state and elapsed time/movie                                                                                                    |
| performance.  (f) Availability of textual information: Textual information shall be provided through operating system functions for displaying text. The minimum information that shall be made available is text content, text input caret                                                                                                    | with minor                                  | -The status bar information is not exposed to JAWS, e.g. movie playback state and elapsed time/movie                                                                                                    |
| performance.  (f) Availability of textual information: Textual information shall be provided through operating system functions for displaying text. The minimum information that shall be made available is text content, text input caret location, and text attributes.                                                                                                    | with minor exceptions                       | -The status bar information is not exposed to JAWS, e.g. movie playback state and elapsed time/movie length.                                                                                                    |
| performance.  (f) Availability of textual information: Textual information shall be provided through operating system functions for displaying text. The minimum information that shall be made available is text content, text input caret location, and text attributes.  (g) Contrast and color                                                                                                    | with minor exceptions  Supported            | -The status bar information is not exposed to JAWS, e.g. movie playback state and elapsed time/movie length.  Camtasia Player does not override user selected                                                                                                    |
| performance.  (f) Availability of textual information: Textual information shall be provided through operating system functions for displaying text. The minimum information that shall be made available is text content, text input caret location, and text attributes.  (g) Contrast and color settings:                                                                                                    | with minor exceptions  Supported with minor | -The status bar information is not exposed to JAWS, e.g. movie playback state and elapsed time/movie length.  Camtasia Player does not override user selected contrast and color settings when they are available in                                                                                                    |
| performance.  (f) Availability of textual information: Textual information shall be provided through operating system functions for displaying text. The minimum information that shall be made available is text content, text input caret location, and text attributes.  (g) Contrast and color settings: Applications shall not                                                                                                    | with minor exceptions  Supported            | -The status bar information is not exposed to JAWS, e.g. movie playback state and elapsed time/movie length.  Camtasia Player does not override user selected                                                                                                    |
| performance.  (f) Availability of textual information: Textual information shall be provided through operating system functions for displaying text. The minimum information that shall be made available is text content, text input caret location, and text attributes.  (g) Contrast and color settings: Applications shall not override user selected                                                                                                    | with minor exceptions  Supported with minor | -The status bar information is not exposed to JAWS, e.g. movie playback state and elapsed time/movie length.  Camtasia Player does not override user selected contrast and color settings when they are available in the operating system.                                                                                                    |
| performance.  (f) Availability of textual information: Textual information shall be provided through operating system functions for displaying text. The minimum information that shall be made available is text content, text input caret location, and text attributes.  (g) Contrast and color settings: Applications shall not                                                                                                    | with minor exceptions  Supported with minor | -The status bar information is not exposed to JAWS, e.g. movie playback state and elapsed time/movie length.  Camtasia Player does not override user selected contrast and color settings when they are available in                                                                                                    |
| performance.  (f) Availability of textual information: Textual information shall be provided through operating system functions for displaying text. The minimum information that shall be made available is text content, text input caret location, and text attributes.  (g) Contrast and color settings: Applications shall not override user selected                                                                                                    | with minor exceptions  Supported with minor | -The status bar information is not exposed to JAWS, e.g. movie playback state and elapsed time/movie length.  Camtasia Player does not override user selected contrast and color settings when they are available in the operating system.                                                                                                    |
| performance.  (f) Availability of textual information: Textual information shall be provided through operating system functions for displaying text. The minimum information that shall be made available is text content, text input caret location, and text attributes.  (g) Contrast and color settings: Applications shall not override user selected contrast and color selections                                                                                                    | with minor exceptions  Supported with minor | -The status bar information is not exposed to JAWS, e.g. movie playback state and elapsed time/movie length.  Camtasia Player does not override user selected contrast and color settings when they are available in the operating system.  -The foreground of the volume button on the toolbar                                                                                                    |
| performance.  (f) Availability of textual information: Textual information shall be provided through operating system functions for displaying text. The minimum information that shall be made available is text content, text input caret location, and text attributes.  (g) Contrast and color settings: Applications shall not override user selected contrast and color selections and other individual display                                                                                   | with minor exceptions  Supported with minor | -The status bar information is not exposed to JAWS, e.g. movie playback state and elapsed time/movie length.  Camtasia Player does not override user selected contrast and color settings when they are available in the operating system.  -The foreground of the volume button on the toolbar does not change color when using High Contrast.                                                                                                    |
| performance.  (f) Availability of textual information: Textual information shall be provided through operating system functions for displaying text. The minimum information that shall be made available is text content, text input caret location, and text attributes.  (g) Contrast and color settings: Applications shall not override user selected contrast and color selections and other individual display                                                                                   | with minor exceptions  Supported with minor | -The status bar information is not exposed to JAWS, e.g. movie playback state and elapsed time/movie length.  Camtasia Player does not override user selected contrast and color settings when they are available in the operating system.  -The foreground of the volume button on the toolbar does not change color when using High Contrast. Therefore, the image on the button cannot be seen                                                                                                    |
| (f) Availability of textual information: Textual information shall be provided through operating system functions for displaying text. The minimum information that shall be made available is text content, text input caret location, and text attributes.  (g) Contrast and color settings: Applications shall not override user selected contrast and color selections and other individual display attributes.                                                                                     | Supported with minor exceptions             | -The status bar information is not exposed to JAWS, e.g. movie playback state and elapsed time/movie length.  Camtasia Player does not override user selected contrast and color settings when they are available in the operating system.  -The foreground of the volume button on the toolbar does not change color when using High Contrast. Therefore, the image on the button cannot be seen when the background is black.                                                                                                    |
| (f) Availability of textual information: Textual information shall be provided through operating system functions for displaying text. The minimum information that shall be made available is text content, text input caret location, and text attributes.  (g) Contrast and color settings: Applications shall not override user selected contrast and color selections and other individual display attributes.  (h) Animation:                                                                     | Supported with minor exceptions             | -The status bar information is not exposed to JAWS, e.g. movie playback state and elapsed time/movie length.  Camtasia Player does not override user selected contrast and color settings when they are available in the operating system.  -The foreground of the volume button on the toolbar does not change color when using High Contrast. Therefore, the image on the button cannot be seen when the background is black.  The primary function of the application is to display                                                                                              |
| performance.  (f) Availability of textual information: Textual information shall be provided through operating system functions for displaying text. The minimum information that shall be made available is text content, text input caret location, and text attributes.  (g) Contrast and color settings: Applications shall not override user selected contrast and color selections and other individual display attributes.  (h) Animation: When animation is displayed, the information shall be | Supported with minor exceptions             | -The status bar information is not exposed to JAWS, e.g. movie playback state and elapsed time/movie length.  Camtasia Player does not override user selected contrast and color settings when they are available in the operating system.  -The foreground of the volume button on the toolbar does not change color when using High Contrast. Therefore, the image on the button cannot be seen when the background is black.  The primary function of the application is to display movies. The current state of screen reader                                                   |
| (f) Availability of textual information: Textual information shall be provided through operating system functions for displaying text. The minimum information that shall be made available is text content, text input caret location, and text attributes.  (g) Contrast and color settings: Applications shall not override user selected contrast and color selections and other individual display attributes.  (h) Animation: When animation is displayed,                                        | Supported with minor exceptions             | -The status bar information is not exposed to JAWS, e.g. movie playback state and elapsed time/movie length.  Camtasia Player does not override user selected contrast and color settings when they are available in the operating system.  -The foreground of the volume button on the toolbar does not change color when using High Contrast. Therefore, the image on the button cannot be seen when the background is black.  The primary function of the application is to display movies. The current state of screen reader technology is not capable of exposing this visual |

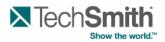

| mode at the option of the                                                                                                    |      |                                                                                                    |
|----------------------------------------------------------------------------------------------------|------|----------------------------------------------------------------------------------------------------|
| •                                                                                                    |      |                                                                                                    |
| user.  (i) Color Coding: Color coding shall not be used as the only means of conveying information, indicating an action, prompting a response, or distinguishing a visual element.                                                                                               | Full | The Camtasia Player user interface does not use color as the only means of conveying information, indicating an action, prompting a response, or distinguishing a visual element. |
| (j) Variety of color selections: When a product permits a user to adjust color and contrast settings, a variety of color selections capable of producing a range of contrast levels shall be provided.                                                                            | Full | The color selections in Camtasia Player are completely user settable. Any shade available on their hardware is available as a software selection as well.                         |
| (k) Flash or blink frequency: Software shall not use flashing or blinking text, objects, or other elements having a flash or blink frequency greater than 2 Hz and lower than 55 Hz.                                                                                              | Full | There are no user interface elements in Camtasia Player that blink or flash.                                                                                                    |
| (I) Interaction with electronic forms: When electronic forms are used, the form shall allow people using assistive technology to access the information, field elements, and functionality required for completion and submission of the form, including all directions and cues. | Full | Camtasia Player contains no forms or edit fields that need to be completed by the user.                                                                                           |

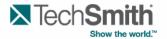

#### Camtasia MenuMaker® VPAT

The following table indicates the current 508 section1194.21 compatibility of Camtasia MenuMaker software. In-house evaluation has been performed using the Job Access with Speech (JAWS) interface

| Camtasia MenuMaker                                                                                                    | · - § 1194.21 Sof                     | tware Applications and Operating Systems                                                                                                    |
|----------------------------------------------------------------------------------------------------|---------------------------------------|----------------------------------------------------------------------------------------------------|
| Criteria                                                                                                    | Compliance                            | Remarks and explanations                                                                                                    |
| (a) Keyboard Access: When software is designed to run on a system that has a keyboard, product functions shall be executable from a keyboard where the function itself or the result of performing a function can be discerned textually. | Supported<br>with minor<br>exceptions | Main Interface -The context menu is not available with the standard Shift-F10 key command, although it can be accessed through MouseKeys. You can bring up the context menu with Shift + F10 if you are in map view modeThe panel that contains the submenus can not be accessed by the keyboard. However you can set its location and dimensions from the list properties dialog. |
|                                                                                                    |                                       | Camtasia MenuMaker Tip Dialog -Cannot set the focus on the message of the dialog with the keyboard in order to scroll through the message, if necessary.                                                                                                    |
|                                                                                                    |                                       | Create a new project (Advanced) -When you change the template selection, Camtasia MenuMaker automatically puts focus on the Name edit box so you have to repeatedly tab back to the template list box.                                                                                                    |
|                                                                                                    |                                       | Camtasia MenuMaker Wizard – Choose Files -When you select move up or move down, the dialog items loses focus and then you can not use the keyboard unless you press the windows key twice. Then the dialog sets the focus to the Add Files button.                                                                                                    |
|                                                                                                    |                                       | Main Menu Properties Dialog – Content -You can not access any of the image buttons at all with the keyboard. (Ex: Add Files, Add Website, Add Static Text, Add Submenu, Bold, Justify, etc)                                                                                                    |
|                                                                                                    |                                       | Project Content -Arrow buttons are not accessible via the keyboard.                                                                                                    |
|                                                                                                    |                                       | Menu Created by MenuMaker -Can not access the menu items in any other way                                                                                                    |
| (b) Accessibility Features: Applications shall not disrupt or disable activated features of other products that are                                                                                                    | Full                                  | Testing of Camtasia MenuMaker has not indicated that the product will disrupt or disable accessibility features of other products or operating systems.                                                                                                    |

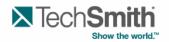

| _                                                                                                    |         |                                                                                                    |
|----------------------------------------------------------------------------------------------------|---------|----------------------------------------------------------------------------------------------------|
| identified as accessibility features, where those features are developed and documented according to industry standards.  Applications also shall not disrupt or disable activated features of any operating system that are identified as accessibility features where the application programming interface for those accessibility features has been documented by the manufacturer of the operating system and is available to the product developer.  (c) On-screen focus and tracking:  A well-defined on-screen indication of the current focus shall be provided that moves among interactive interface elements as the input focus changes. The focus shall be programmatically exposed so that assistive technology can track focus and focus changes Focus is programmatically exposed through the Microsoft Active Accessibility (MSAA) | Full    | Camtasia MenuMaker Wizard – Choose Files -When using the keyboard, focus and control is lost if a file is moved to the top or bottom of the list box with the Move Up or Move Down button. Focus can be regained by pressing the windows key twice.  Create a new project (Advanced) -When you change the template selection the program automatically puts focus on the Name edit box so you have to repeatedly tab back to the template list box.  Main Menu Properties Dialog -When using the keyboard, focus and control is lost when the Apply button is selected. Focus can be regained by pressing the windows key twice.  Main Menu Properties Dialog – Content Tab -The focus is not apparent when on the File List Box.  Help Screen -When you open the help screen it is not given focus. You can get around this by using alt + tab and selecting the help dialogSome interactive elements are not read/defined by |
| ` '                                                                                                    | raitiai |                                                                                                    |
| interface elements:                                                                                                    |         | JAWS                                                                                                    |
| Sufficient information about a                                                                                                    |         | -Some check boxes, spin boxes and sliders are not                                                                                                    |
| user interface element                                                                                                    |         | correctly read out by JAWS                                                                                                    |
| including the identity,                                                                                                    |         |                                                                                                    |
| operation and state of the                                                                                                    |         | ***Important Note***                                                                                                    |
| element shall be available to                                                                                                    |         | -Menus created by menu maker are not compliant.                                                                                                    |
| assistive technology. When                                                                                                    |         | None of the menu elements are recognized by                                                                                                    |
| an image represents a                                                                                                    |         | JAWS.                                                                                                    |

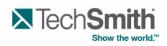

| program element the            |            |                                                        |
|--------------------------------|------------|--------------------------------------------------------|
| program element, the           |            |                                                        |
| information conveyed by the    |            |                                                        |
| image must also be available   |            |                                                        |
| in text.                       | <u> </u>   | T. 0                                                   |
| (e) Consistent meaning of      | Full       | The Camtasia Menumaker user interface                  |
| images:                        |            | consistently uses bitmap images to identify controls,  |
| When bitmap images are         |            | status indicators or other programmatic elements.      |
| used to identify controls,     |            |                                                        |
| status indicators, or other    |            |                                                        |
| programmatic elements, the     |            |                                                        |
| meaning assigned to those      |            |                                                        |
| images shall be consistent     |            |                                                        |
| throughout an application's    |            |                                                        |
| performance.                   |            |                                                        |
| (f) Availability of textual    | Supported  | -Some static text is not read out by JAWS              |
| information:                   | with minor | Some state take to not roug out by or two              |
| Textual information shall be   | exceptions | -The template folder Text Box is not wide enough to    |
| provided through operating     | CACCHIOIIS | allow JAWS to read all of its content.                 |
| system functions for           |            | allow JAVVO to read all of its content.                |
|                                |            |                                                        |
| displaying text. The minimum   |            |                                                        |
| information that shall be      |            |                                                        |
| made available is text         |            |                                                        |
| content, text input caret      |            |                                                        |
| location, and text attributes. |            |                                                        |
| (g) Contrast and color         | Full       | Camtasia MenuMaker does not override user              |
| settings:                      |            | selected contrast and color settings when they are     |
| Applications shall not         |            | available in the operating system.                     |
| override user selected         |            |                                                        |
| contrast and color selections  |            |                                                        |
| and other individual display   |            |                                                        |
| attributes.                    |            |                                                        |
| (h) Animation:                 | Full       | The primary function of the application is to display  |
| When animation is displayed,   |            | movies. The current state of screen reader             |
| the information shall be       |            | technology is not capable of exposing this visual      |
| displayable in at least one    |            | content.                                               |
| non-animated presentation      |            |                                                        |
| mode at the option of the      |            |                                                        |
| user.                          |            |                                                        |
| (i) Color Coding:              | Full       | The Camtasia MenuMaker user interface does not         |
| Color coding shall not be      |            | use color as the only means of conveying               |
| used as the only means of      |            | information, indicating an action, prompting a         |
| conveying information,         |            | response, or distinguishing a visual element.          |
| indicating an action,          |            | . saparios, or distinguishing a violati distinction.   |
| prompting a response, or       |            |                                                        |
| distinguishing a visual        |            |                                                        |
| element.                       |            |                                                        |
|                                | EII        | The color colortions in Comtacia Manufactor and        |
| (j) Variety of color           | Full       | The color selections in Camtasia MenuMaker are         |
| selections:                    |            | completely user settable. Any shade available on       |
| When a product permits a       |            | their hardware is available as a software selection as |
| user to adjust color and       |            | well.                                                  |

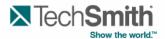

| contrast settings, a variety of color selections capable of producing a range of contrast levels shall be provided.                                                                                                    |      |                                                                                             |
|----------------------------------------------------------------------------------------------------|------|---------------------------------------------------------------------------------------------|
| (k) Flash or blink frequency: Software shall not use flashing or blinking text, objects, or other elements having a flash or blink frequency greater than 2 Hz and lower than 55 Hz.                                                                                              | Full | There are no user interface elements in Camtasia MenuMaker that blink or flash.             |
| (I) Interaction with electronic forms: When electronic forms are used, the form shall allow people using assistive technology to access the information, field elements, and functionality required for completion and submission of the form, including all directions and cues. | Full | Camtasia MenuMaker contains no forms or edits fields that need to be completed by the user. |

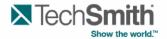

#### **Camtasia Studio® VPAT**

The following table indicates the current 508 section1194.21 compatibility of Camtasia Studio software. In-house evaluation has been performed using the Job Access with Speech (JAWS) interface.

| Camtasia Studio® - § 1194.21 Software Applications and Operating Systems                                                                                                    |            |                                                                                                    |
|----------------------------------------------------------------------------------------------------|------------|----------------------------------------------------------------------------------------------------|
| Criteria                                                                                                    | Compliance | Remarks and explanations                                                                                                    |
| (a) Keyboard Access: When software is designed to run on a system that has a keyboard, product functions shall be executable from a keyboard where the function itself or the result of performing a function can be discerned textually. | Partial    | <ul> <li>Main Interface -You cannot use the keyboard to get focus to the movie preview pane or the upper toolbar. However, all functionality except for Detach/Attach of the preview pane is accessible through the menu or keyboard shortcuts. Also, all items on the upper toolbar are accessible through the drop down menusYou cannot adjust the size of the timeline with the keyboardYou cannot adjust the size of the preview window with the keyboardYou cannot adjust the size of the Clip Bin window with the keyboardYou cannot get change focus from the three major areas with the keyboard (Tabs, Preview, Timeline) -You cannot move media on the timeline with the keyboard.</li> <li>Power Point Recording -When you are recording a power point presentation, it is impossible to put focus on the record button, however you can press ctrl + shift + f10 to start and pause recordings.</li> <li>Camera Properties -These dialogs are from the camera you have on your computer. We can't tell if they are compliant or not.</li> <li>Transitions -The only way to get a transition onto the timeline is to use the hotkey. shift+f10 does not work in the</li> </ul> |
| (b) Accessibility Features:                                                                                                    | Full       | transitions tab.  Testing of Camtasia Studio has not indicated that the                                                                                                    |
| Applications shall not disrupt or disable activated features of other products that are identified as accessibility features, where those features are developed and                                                                      | ı un       | product will disrupt or disable accessibility features of other products or operating systems.                                                                                                    |

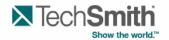

| industry standards. Applications also shall not disrupt or disable activated features of any operating system that are identified as accessibility features where the application programming interface for those accessibility features has been documented by the manufacturer of the |                    |                                                                                                    |
|----------------------------------------------------------------------------------------------------|--------------------|----------------------------------------------------------------------------------------------------|
| operating system and is available to the product                                                                                                    |                    |                                                                                                    |
| developer.                                                                                                    | Partial            | Main UI                                                                                                    |
| (c) On-screen focus and tracking: A well-defined on-screen indication of the current focus shall be provided that moves                                                                                                    | Partial            | -You cannot get change focus from the three major areas with the keyboard (Tabs, Preview, Timeline)  Timeline                                                                                                    |
| among interactive interface elements as the input focus changes. The focus shall be                                                                                                    |                    | -It is very difficult to tell when media and sub-media object have focus on the timeline.                                                                                                    |
| programmatically exposed so that assistive technology can track focus and focus changes Focus is programmatically exposed through the Microsoft Active Accessibility (MSAA)                                                                                                    |                    | Power Point Recording -When you are recording a power point presentation, it is impossible to put focus on the record button, however you can press ctrl + shift + f9 to start and pause recordings and ctrl + shift + f10 to stop recordings. |
|                                                                                                    |                    | Camera Properties -These dialogs are from the camera you have on your computer. We can't tell if they are compliant or not.                                                                                                    |
|                                                                                                    |                    | Zoom-n-Pan -It is not apparent when focus is on the window where you select the portion of the image you want to zoom in on.                                                                                                    |
| (d) Information about user                                                                                                    | Supported          | -Some interactive elements are not read/defined by                                                                                                    |
| interface elements: Sufficient information about a user interface element including the identity,                                                                                                    | with<br>exceptions | JAWS -Some check boxes, spin boxes and sliders are not correctly read out by JAWS                                                                                                    |
| operation and state of the element shall be available to assistive technology. When an image represents a program element, the information conveyed by the image must also be available in text.                                                                                        |                    | ***Important Note*** -Flash/HTML5 output from Camtasia Studio is not compliant. When viewed in web browsers, JAWS does not read any buttons or index items.                                                                                    |

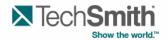

| (e) Consistent meaning of images: When bitmap images are used to identify controls, status indicators, or other programmatic elements, the meaning assigned to those images shall be consistent throughout an application's performance.  (f) Availability of textual | Full Supported                   | The Camtasia Studio user interface consistently uses bitmap images to identify controls, status indicators or other programmatic elements.  -Some static text is not read out by JAWS                                                                                                    |
|----------------------------------------------------------------------------------------------------|----------------------------------|----------------------------------------------------------------------------------------------------|
| information: Textual information shall be provided through operating system functions for displaying text. The minimum information that shall be made available is text content, text input caret location, and text attributes.                                      | with minor exceptions            | -Text in Canvas and Video Playback is not read by JAWS                                                                                                    |
| (g) Contrast and color settings: Applications shall not override user selected contrast and color selections and other individual display attributes.                                                                                                    | Full                             | Camtasia Studio does not override user selected contrast and color settings when they are available in the operating system.                                                                                                    |
| (h) Animation: When animation is displayed, the information shall be displayable in at least one non-animated presentation mode at the option of the user.                                                                                                    | Full with<br>minor<br>exceptions | The Camtasia Studio interface does not use animation as the only means of conveying information, indicating an action, prompting a response, or distinguishing a visual element. One of the primary functions of the application is to display movies. The current state of screen reader technology is not capable of exposing this content. |
| (i) Color Coding: Color coding shall not be used as the only means of conveying information, indicating an action, prompting a response, or distinguishing a visual element.                                                                                          | Full                             | The Camtasia Studio user interface does not use color as the only means of conveying information, indicating an action, prompting a response, or distinguishing a visual element.                                                                                                    |
| (j) Variety of color selections: When a product permits a user to adjust color and contrast settings, a variety of color selections capable of producing a range of contrast levels shall be provided.                                                                | Full                             | The color selections in Camtasia Studio are completely user settable. Any shade available on their hardware is available as a software selection as well.                                                                                                    |

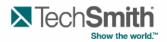

| (k) Flash or blink frequency: Software shall not use flashing or blinking text, objects, or other elements having a flash or blink frequency greater than 2 Hz and lower than 55 Hz.                                                                                              | Full                                  | There are no user interface elements in Camtasia Studio that blink or flash.                                                                            |
|----------------------------------------------------------------------------------------------------|---------------------------------------|----------------------------------------------------------------------------------------------------|
| (I) Interaction with electronic forms: When electronic forms are used, the form shall allow people using assistive technology to access the information, field elements, and functionality required for completion and submission of the form, including all directions and cues. | Supported<br>with minor<br>exceptions | There are some instances when JAWS does not associate the right label with text boxes and a few cases where radio buttons are not described accurately. |

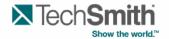

## **TechSmith Smart Player® VPAT**

The following table indicates the current 508 section 1194.22 compatibility of TechSmith Smart Player® Web-based Internet application. In-house evaluation has been performed using the Job Access with Speech (JAWS) interface.

| TechSmith Smart Player® - § 1194.22 Web-based Internet information and applications |               |                                                         |  |
|-------------------------------------------------------------------------------------|---------------|---------------------------------------------------------|--|
| Criteria                                                                            | Compliance    | Remarks and explanations                                |  |
| (a) Text Equivalent:                                                                | Supported     | Buttons have alt text.                                  |  |
| A text equivalent for every non-                                                    | with          | Captions also available if the content creator provides |  |
| text element shall be provided                                                      | exceptions    | them.                                                   |  |
| (e.g., via "alt", "longdesc", or in                                                 | -             |                                                         |  |
| element content).                                                                   |               |                                                         |  |
| (b) Synchronized Equivalent:                                                        | Supported     | Captions are synchronized with the video.               |  |
| Equivalent alternatives for any                                                     |               |                                                         |  |
| multimedia presentation shall                                                       |               |                                                         |  |
| be synchronized with the                                                            |               |                                                         |  |
| presentation.                                                                       |               |                                                         |  |
| (c) Color:                                                                          | Supported     | All buttons are visible without use of color.           |  |
| Web pages shall be designed                                                         |               |                                                         |  |
| so that all information conveyed                                                    |               |                                                         |  |
| with color is also available                                                        |               |                                                         |  |
| without color, for example from                                                     |               |                                                         |  |
| context or markup.                                                                  |               |                                                         |  |
| (d) Readable without style                                                          | Not supported | There is no way to view the captions without watching   |  |
| sheet:                                                                              |               | the video.                                              |  |
| Documents shall be organized                                                        |               |                                                         |  |
| so they are readable without                                                        |               |                                                         |  |
| requiring an associated style                                                       |               |                                                         |  |
| sheet.                                                                              |               |                                                         |  |
| (e) Image map links:                                                                | Not           | The Smart Player does not have Image Maps               |  |
| Redundant text links shall be                                                       | Applicable    |                                                         |  |
| provided for each active region                                                     |               |                                                         |  |
| of a server-side image map.                                                         |               |                                                         |  |
| (f) Client side image maps:                                                         | Not           | The Smart Player does not have Client-side Image        |  |
| Client-side image maps shall be                                                     | Applicable    | Maps                                                    |  |
| provided instead of server-side                                                     |               |                                                         |  |
| image maps except where the                                                         |               |                                                         |  |
| regions cannot be defined with                                                      |               |                                                         |  |
| an available geometric shape.                                                       |               |                                                         |  |
| (g) Row and column headers:                                                         | Full          | The header and rows are labeled in the 'Table of        |  |
| Row and column headers shall                                                        |               | Contents.'                                              |  |
| be identified for data tables.                                                      |               |                                                         |  |
|                                                                                     | Full          | The Smart Player does not contain tables with two or    |  |
| Markup shall be used to                                                             |               | more logical levels of row or column headers.           |  |
| associate data cells and header                                                     |               |                                                         |  |
| cells for data tables that have                                                     |               |                                                         |  |
| two or more logical levels of row                                                   |               |                                                         |  |

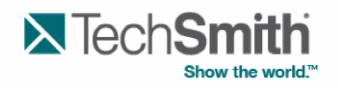

| or column headers.                                                                                                    |                            |                                                                                                    |
|----------------------------------------------------------------------------------------------------|----------------------------|----------------------------------------------------------------------------------------------------|
| (i) Frame titles:                                                                                                    | Full                       | The Smart Player frame is titled in the HTML to                                                                                                    |
| Frames shall be titled with text                                                                                                    |                            | facilitate identification and navigation.                                                                                                    |
| that facilitates frame                                                                                                    |                            | admate racitation and navigation.                                                                                                    |
| identification and navigation                                                                                                    |                            |                                                                                                    |
| (j) Flash or blink                                                                                                    | Full Support               | Nothing in the Smart Player directly causes repeated                                                                                                    |
| frequency:                                                                                                    |                            | screen blinking or flashing, however due to the nature                                                                                                  |
| Pages shall be designed to                                                                                                    | Exceptions                 | of the video players it is possible that the video itself                                                                                               |
| avoid causing the screen to                                                                                                    | LACCPHONS                  | could contain flashes or blinks in the 2Hz to 55Hz                                                                                                    |
| flicker with a frequency greater                                                                                                    |                            | frequency range.                                                                                                    |
| than 2 Hz and lower than 55                                                                                                    |                            | irequeries range.                                                                                                    |
| Hz.                                                                                                    |                            |                                                                                                    |
| (k) Text only alternative:                                                                                                    | Not                        |                                                                                                    |
| A text-only page, with                                                                                                    | Supported                  |                                                                                                    |
| equivalent information or                                                                                                    | oupported                  |                                                                                                    |
| functionality, shall be provided                                                                                                    |                            |                                                                                                    |
| to make a web site comply with                                                                                                    |                            |                                                                                                    |
| the provisions of this part, when                                                                                                    |                            |                                                                                                    |
| compliance cannot be                                                                                                    |                            |                                                                                                    |
| accomplished in any other way.                                                                                                    |                            |                                                                                                    |
| The content of the text-only                                                                                                    |                            |                                                                                                    |
| page shall be updated                                                                                                    |                            |                                                                                                    |
| whenever the primary page                                                                                                    |                            |                                                                                                    |
| changes.                                                                                                    |                            |                                                                                                    |
| (I) Assistive compatible                                                                                                    | Not                        | JAWS does not read any of the Smart Player UI or                                                                                                    |
| scripts:                                                                                                    |                            | playback of content                                                                                                    |
| (I) When pages utilize scripting                                                                                                    |                            | F. 19, 10, 10, 10, 10, 10, 10, 10, 10, 10, 10                                                                                                    |
| languages to display content, or                                                                                                    |                            |                                                                                                    |
|                                                                                                    |                            |                                                                                                    |
| to create interface elements.                                                                                                    |                            |                                                                                                    |
| to create interface elements, the information provided by the                                                                                                    |                            |                                                                                                    |
| the information provided by the                                                                                                    |                            |                                                                                                    |
| -                                                                                                    |                            |                                                                                                    |
| the information provided by the script shall be identified with                                                                                                    |                            |                                                                                                    |
| the information provided by the script shall be identified with functional text that can be read                                                                                                    | Supported with             | The Smart Player can be used within Adobe Flash. If                                                                                                    |
| the information provided by the script shall be identified with functional text that can be read by Assistive Technology.                                                                                                    |                            | The Smart Player can be used within Adobe Flash. If the user does not have Adobe Flash, it falls back to                                                |
| the information provided by the script shall be identified with functional text that can be read by Assistive Technology.  (m) Plug-in links:                                                                                                    | Exceptions                 | · ·                                                                                                    |
| the information provided by the script shall be identified with functional text that can be read by Assistive Technology.  (m) Plug-in links:  When a web page requires that                                                                                                    | Exceptions                 | the user does not have Adobe Flash, it falls back to                                                                                                    |
| the information provided by the script shall be identified with functional text that can be read by Assistive Technology.  (m) Plug-in links:  When a web page requires that an applet, plug-in or other                                                                                                    | Exceptions                 | the user does not have Adobe Flash, it falls back to                                                                                                    |
| the information provided by the script shall be identified with functional text that can be read by Assistive Technology.  (m) Plug-in links:  When a web page requires that an applet, plug-in or other application be present on the                                                                                                    | Exceptions                 | the user does not have Adobe Flash, it falls back to                                                                                                    |
| the information provided by the script shall be identified with functional text that can be read by Assistive Technology.  (m) Plug-in links:  When a web page requires that an applet, plug-in or other application be present on the client system to interpret page                                                                                                    | Exceptions                 | the user does not have Adobe Flash, it falls back to                                                                                                    |
| the information provided by the script shall be identified with functional text that can be read by Assistive Technology.  (m) Plug-in links:  When a web page requires that an applet, plug-in or other application be present on the client system to interpret page content, the page must provide                                                                                                    | Exceptions                 | the user does not have Adobe Flash, it falls back to                                                                                                    |
| the information provided by the script shall be identified with functional text that can be read by Assistive Technology.  (m) Plug-in links:  When a web page requires that an applet, plug-in or other application be present on the client system to interpret page content, the page must provide a link to a plug-in or applet that complies with §1194.21(a) through (l).                                                                                                    | Exceptions                 | the user does not have Adobe Flash, it falls back to                                                                                                    |
| the information provided by the script shall be identified with functional text that can be read by Assistive Technology.  (m) Plug-in links:  When a web page requires that an applet, plug-in or other application be present on the client system to interpret page content, the page must provide a link to a plug-in or applet that complies with §1194.21(a)                                                                                                    | Exceptions Supported       | the user does not have Adobe Flash, it falls back to                                                                                                    |
| the information provided by the script shall be identified with functional text that can be read by Assistive Technology.  (m) Plug-in links:  When a web page requires that an applet, plug-in or other application be present on the client system to interpret page content, the page must provide a link to a plug-in or applet that complies with §1194.21(a) through (l).  (n) Interaction with electronic forms:                                                                                                    | Exceptions  Supported      | the user does not have Adobe Flash, it falls back to utilizing HTML5 which does not require a plugin.                                                   |
| the information provided by the script shall be identified with functional text that can be read by Assistive Technology.  (m) Plug-in links:  When a web page requires that an applet, plug-in or other application be present on the client system to interpret page content, the page must provide a link to a plug-in or applet that complies with §1194.21(a) through (I).  (n) Interaction with electronic forms:  (n) When electronic forms are                                                                                            | Exceptions  Supported      | the user does not have Adobe Flash, it falls back to utilizing HTML5 which does not require a plugin.  Flash/HTML5 - Some electronic forms are not read |
| the information provided by the script shall be identified with functional text that can be read by Assistive Technology.  (m) Plug-in links:  When a web page requires that an applet, plug-in or other application be present on the client system to interpret page content, the page must provide a link to a plug-in or applet that complies with §1194.21(a) through (l).  (n) Interaction with electronic forms:  (n) When electronic forms are designed to be completed on-                                                               | Exceptions  Supported with | the user does not have Adobe Flash, it falls back to utilizing HTML5 which does not require a plugin.  Flash/HTML5 - Some electronic forms are not read |
| the information provided by the script shall be identified with functional text that can be read by Assistive Technology.  (m) Plug-in links:  When a web page requires that an applet, plug-in or other application be present on the client system to interpret page content, the page must provide a link to a plug-in or applet that complies with §1194.21(a) through (l).  (n) Interaction with electronic forms:  (n) When electronic forms are designed to be completed online, the form shall allow people                               | Exceptions  Supported with | the user does not have Adobe Flash, it falls back to utilizing HTML5 which does not require a plugin.  Flash/HTML5 - Some electronic forms are not read |
| the information provided by the script shall be identified with functional text that can be read by Assistive Technology.  (m) Plug-in links:  When a web page requires that an applet, plug-in or other application be present on the client system to interpret page content, the page must provide a link to a plug-in or applet that complies with §1194.21(a) through (I).  (n) Interaction with electronic forms:  (n) When electronic forms are designed to be completed online, the form shall allow people using Assistive Technology to | Exceptions  Supported with | the user does not have Adobe Flash, it falls back to utilizing HTML5 which does not require a plugin.  Flash/HTML5 - Some electronic forms are not read |
| the information provided by the script shall be identified with functional text that can be read by Assistive Technology.  (m) Plug-in links:  When a web page requires that an applet, plug-in or other application be present on the client system to interpret page content, the page must provide a link to a plug-in or applet that complies with §1194.21(a) through (l).  (n) Interaction with electronic forms:  (n) When electronic forms are designed to be completed online, the form shall allow people                               | Exceptions  Supported with | the user does not have Adobe Flash, it falls back to utilizing HTML5 which does not require a plugin.  Flash/HTML5 - Some electronic forms are not read |

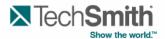

| required for completion and submission of the form, including all directions and |            |  |
|----------------------------------------------------------------------------------|------------|--|
| cues.                                                                            |            |  |
| (o) Skip links:                                                                  | Not        |  |
| (o) A method shall be provided                                                   | Applicable |  |
| that permits users to skip                                                       |            |  |
| repetitive navigation links.                                                     |            |  |

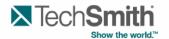

# Section 1194.31 Functional Performance Criteria — Detail $\mathbf{VPAT}^{\mathsf{TM}}$

# **Voluntary Product Accessibility Template®**

| Criteria                                                                                                    | Supporting<br>Features    | Remarks and explanations                                                                                            |
|----------------------------------------------------------------------------------------------------|---------------------------|----------------------------------------------------------------------------------------------------|
| (a) At least one mode of operation and information retrieval that does not require user vision shall be provided, or support for Assistive Technology used by people who are blind or visually impaired shall be provided.                                                                                  | Supported with exceptions | Making changes to objects on preview window do not get noticed.                                                     |
| (b) At least one mode of operation and information retrieval that does not require visual acuity greater than 20/70 shall be provided in audio and enlarged print output working together or independently, or support for Assistive Technology used by people who are visually impaired shall be provided. | Supported                 | Camtasia Studio supports high DPI viewing. Camtasia Studio UI icons still remains small in size under high DPI.     |
| (c) At least one mode of operation and information retrieval that does not require user hearing shall be provided, or support for Assistive Technology used by people who are deaf or hard of hearing shall be provided.                                                                                    | Supported                 | Camtasia Studio has an option where user does not require hearing.                                                  |
| (d) Where audio information is important for the use of a product, at least one mode of operation and information retrieval shall be provided in an enhanced auditory fashion, or support for assistive hearing devices shall be provided.                                                                  | Partially Supported       | Camtasia Studio Partially supports this option to convey information in the form of audio.                          |
| (e) At least one mode of operation and information retrieval that does not require user speech shall be provided, or support for Assistive Technology used by people with disabilities shall be provided.                                                                                                   | Supported                 | Camtasia Studio has a feature<br>"Speech-to-text" in which users<br>recorded voice would be converted into<br>text. |
| (f) At least one mode of operation and information retrieval that does not require fine motor control or simultaneous actions and that is operable with limited reach and strength shall be provided.                                                                                                    | Supported with exceptions | User can drag any audio/video file supported by Camtasia Studio directly onto the preview window.                   |

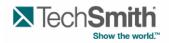

| Section 1194.41 Information, Documentation and Support – Detail                                                                                                    |                     |                                                                                                  |  |
|----------------------------------------------------------------------------------------------------|---------------------|--------------------------------------------------------------------------------------------------|--|
| Criteria                                                                                                    | Supporting Features | Remarks and explanations                                                                         |  |
| (a) Product support documentation provided to end-users shall be made available in alternate formats upon request, at no additional charge                                                    | Supported           | Documentation is available via several means, including online.                                  |  |
| (b) End-users shall have access to a description of the accessibility and compatibility features of products in alternate formats or alternate methods upon request, at no additional charge. | Supported           | A copy of the VPAT Section 1194.21 can be made available upon request.                           |  |
| (c) Support services for products shall accommodate the communication needs of end-users with disabilities.                                                                                   | Supported           | Support is available via phone, online, knowledge base, online submission, and discussion forum. |  |